1. При копировании изображение вставляется:

- **A. В старый слой**
- **B. Автоматически образуется новый слой и туда вставляется копируемое изображение**

## 2. Для перемещения изображения по слою

**A.Нужно выделить изображение B.Достаточно просто воспользоваться инструментом перемещения**

3. Для применения преобразования изображения (масштабирование, поворот и т.д.), расположенного в слое, нужно ли выделять изображение?

> **A. Да B. Нет**

## 4. Преимущество работы со слоями:

- **A.Каждый рисунок можно редактировать отдельно, независимо от всей картины**
- **B.Можно отменять выполненные ранее действия**

## 5. Невидимым слой делает пиктограмма:

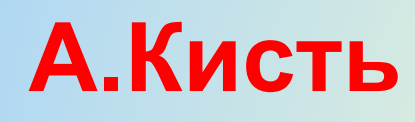

**B.Глаз** 

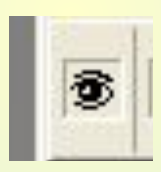

**C.Корзина** 

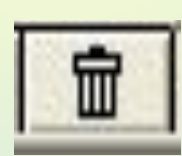

**D.Белый круг**

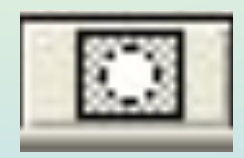

## 6. Для добавления нового слоя используется пиктограмма:

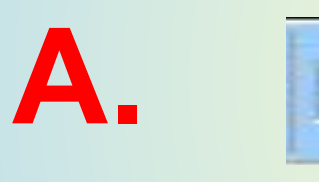

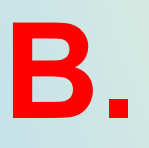

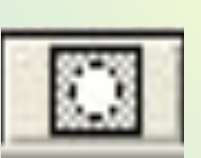

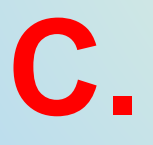

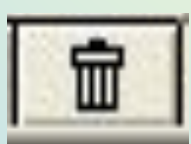

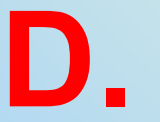

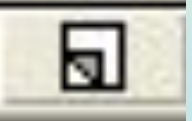

7.Какой из приведенных ниже форматов поддерживает работу со слоями:

> **A. BMP B. PSD C. GIF D. JPEG**